## PassTest Bessere Qualität , bessere Dienstleistungen!

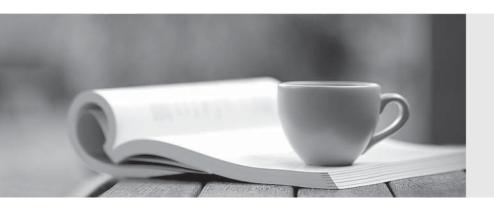

Q&A

http://www.passtest.de Einjährige kostenlose Aktualisierung Exam : GSSP-.NET

Title : GIAC GIAC Secure

Software Programmer -

C#.NET

Version: DEMO

1. You work as a Software Developer for ABC Inc. The company uses Visual Studio .NET 2008 as its application development platform. You create an ASP.NET Web application using .NET Framework 3.5. You create a Web form in the application that permits users to provide personal information. You add a DropDownList control to the Web form to retrieve the residential status of users. The default item that the DropDownList control displays is the "Select Country" option. You have to ensure that users select a country other than the default option.

Which of the following validation controls should you use to accomplish this task?

- A. RangeValidator
- B. RequiredFieldValidator
- C. CustomValidator
- D. RegularExpressionValidator

Answer: B

2.Sam works as a Software Developer for GenTech Inc. He develops an application named App1 using Visual Basic .NET. App1 uses a non-COM DLL named Value1.dll, which contains unmanaged code. Sam writes a method named Method1 in Value1.dll as follows:

Method1 Lib "Value1.dll" (ByVal InputVar As String, ByRef WordsVar As String, ByRef NumbersVar As Integer) As Integer

Sam wants to use Method1 for parsing a string into an array of string values and an array of integers. Sam wants to enable App1 to call this function.

Which of the following statements about the method are true? Each correct answer represents a complete solution. Choose all that apply.

- A. The value of the first parameter cannot be changed by a procedure or a function.
- B. The second parameter will contain all string values found in the first parameter.
- C. The third parameter will contain all integer values found in the second parameter.
- D. The third parameter will contain all string values found in the second parameter.

Answer: A,B,C

3. You work as a Software Developer for ManSoft Inc. The company has several branches worldwide. The company uses Visual Studio.NET 2005 as its application development platform. You create an application that will be used by all the branches of the company. You use the Regex class in the application to validate some strings. You want to search an input string for an occurrence of a regular expression.

Which of the following methods of the Regex class will you use to accomplish the task?

- A. Match
- B. Matches
- C. Equals
- D. IsMatch

Answer: A

4. You work as a Web Application Developer for SunInfo Inc. The company uses Visual Studio 2008 as its application development platform. You create a Web application using .NET Framework 3.5. You want to attach the Visual Studio Debugger to Internet Explorer when the application is running.

Which of the following steps will you take to accomplish the task? Each correct answer represents a part of the solution. Choose all that apply.

A. In the Attach to Process dialog box, select the instance of Internet Explorer (iexplorer.exe) to be attached to the debugger.

- B. In Visual Studio, go to the Debug menu and select Start Debugging.
- C. In Visual Studio, go to the Debug menu, click Windows, and then click Script Explorer.
- D. In Visual Studio, go to the Debug menu and click Attach to Process.

Answer: A,D

5. You work as a Software Developer for ABC Inc. The company uses Visual Studio .NET 2005 as its application development platform. You have recently finished development of a Windows application using .NET Framework. Users report that the application is not running properly.

When the users try to complete a particular action, the following error message comes out:

Unable to find assembly 'myservices, Version=1.0.0.0, Culture=neutral,

PublicKeyToken=29b5ad26c9de9b95'.

You notice that the error occurs as soon as the application tries to call functionality in a serviced component that was registered by using the following command:

regsvcs.exe myservices.dll

You must make sure that the application can call the functionality in the serviced component with no exceptions being thrown.

What will you do to accomplish this task?

- A. Run the command line tool: regasm.exe myservices.dll.
- B. Copy the serviced component assembly into the C:\Program Files\ComPlus Applications fold er.
- C. Run the command line tool: gacutil.exe /i myservices.dll.
- D. Copy the serviced component assembly into the C:\WINDOWS\system32\Com folder.

Answer: C